# C3 Les ondes sonores

## **En AP N°18, 21 et 20, 25 P.62**

#### **18** Trompette et guitare

#### Compétences générales Extraire et exploiter des informations

Un trompettiste et un guitariste jouent alternativement la note La<sub>2</sub> (fréquence 220 Hz) avec leur instrument. Un auditeur enregistre séparément les deux instruments.

a. Les spectres des signaux seront-ils identiques? Pourquoi?

b. Donner un point commun et une différence que l'auditeur doit observer sur les oscillogrammes correspondant à chacun des deux instruments?

c. Le spectre ci-dessous correspond à celui d'une note jouée à la trompette.

Pourquoi peut-on dire que ce n'est pas un La2? La note jouée est-elle plus aiguë ou plus grave qu'un La2?

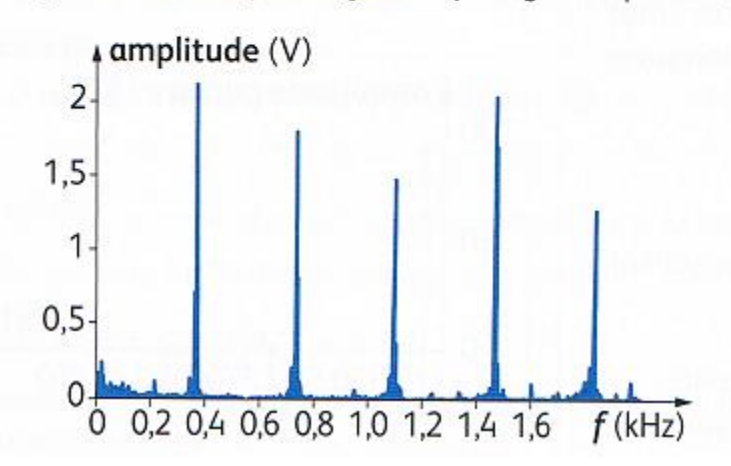

a) Non car ils n'ont pas le même timbre : ils ont le même fondamental et des harmoniques aux mêmes fréquences mais qui n'ont pas les mêmes amplitudes.

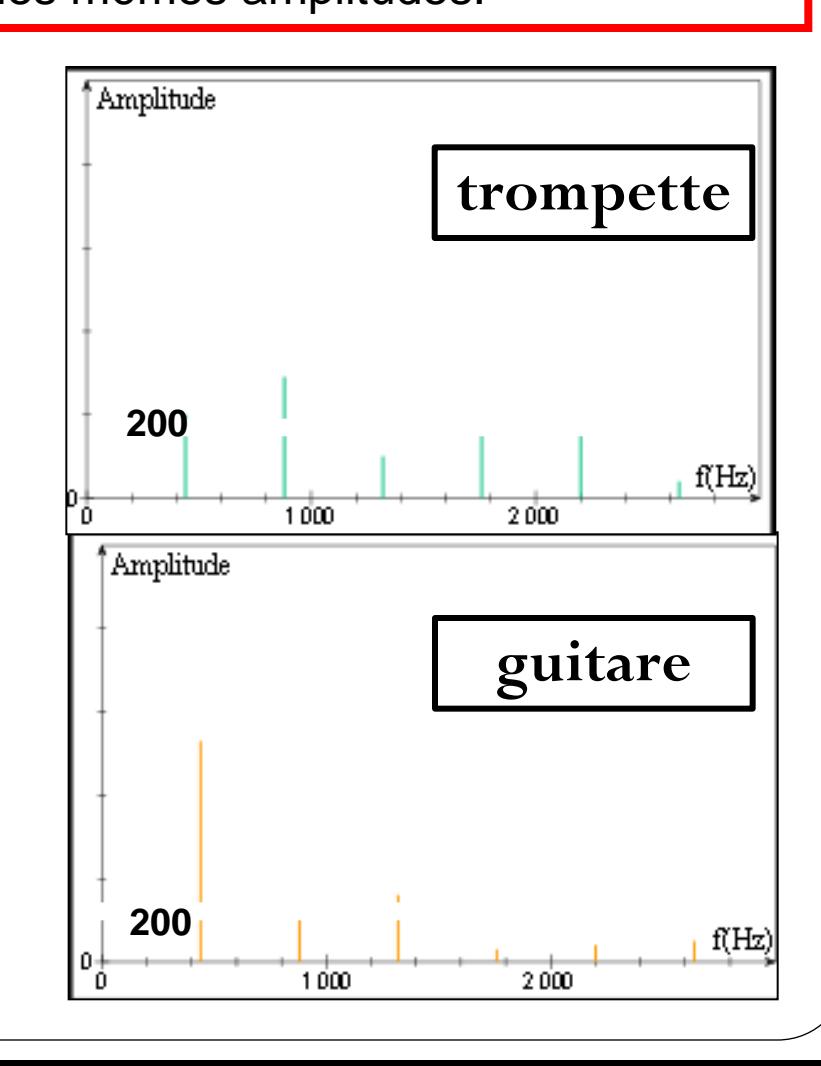

#### **18** Trompette et quitare

#### Compétences générales Extraire et exploiter des informations

Un trompettiste et un quitariste jouent alternativement la note La<sub>2</sub> (fréquence 220 Hz) avec leur instrument. Un auditeur enregistre séparément les deux instruments.

a. Les spectres des signaux seront-ils identiques ? Pourquoi ?

b. Donner un point commun et une différence que l'auditeur doit observer sur les oscillogrammes correspondant à chacun des deux instruments?

c. Le spectre ci-dessous correspond à celui d'une note jouée à la trompette.

Pourquoi peut-on dire que ce n'est pas un La<sub>2</sub>?

La note jouée est-elle plus aiguë ou plus grave qu'un La<sub>2</sub>?

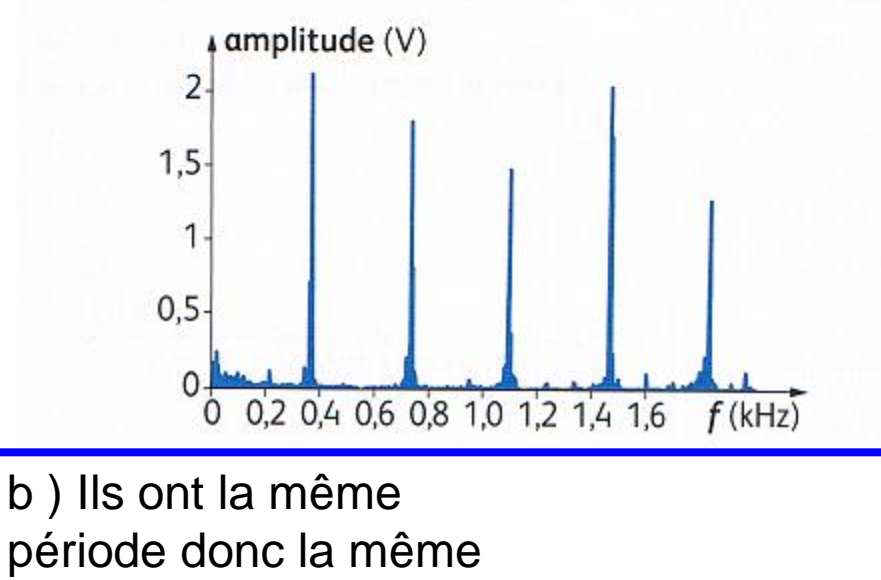

fréquence (220 Hz pour un  $La<sub>2</sub>$ ) mais la forme des signaux est différente.

a) Non car ils n'ont pas le même timbre : ils ont le même fondamental et des harmoniques aux mêmes fréquences mais qui n'ont pas les mêmes amplitudes.

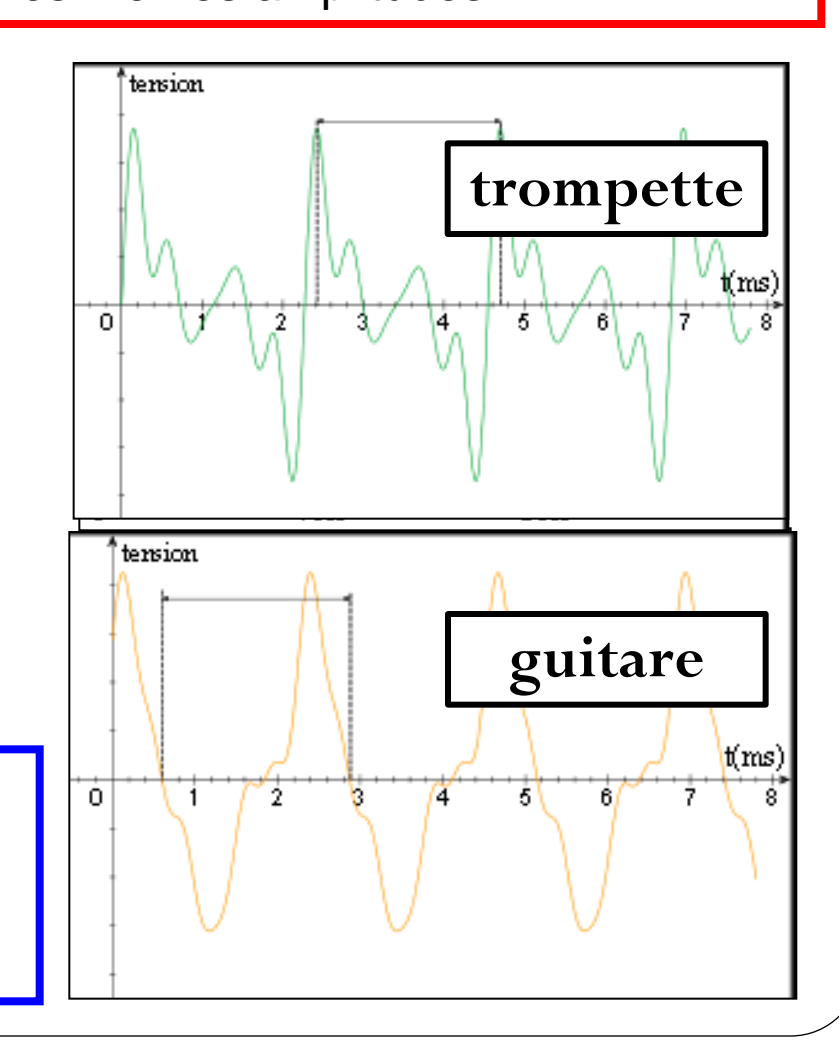

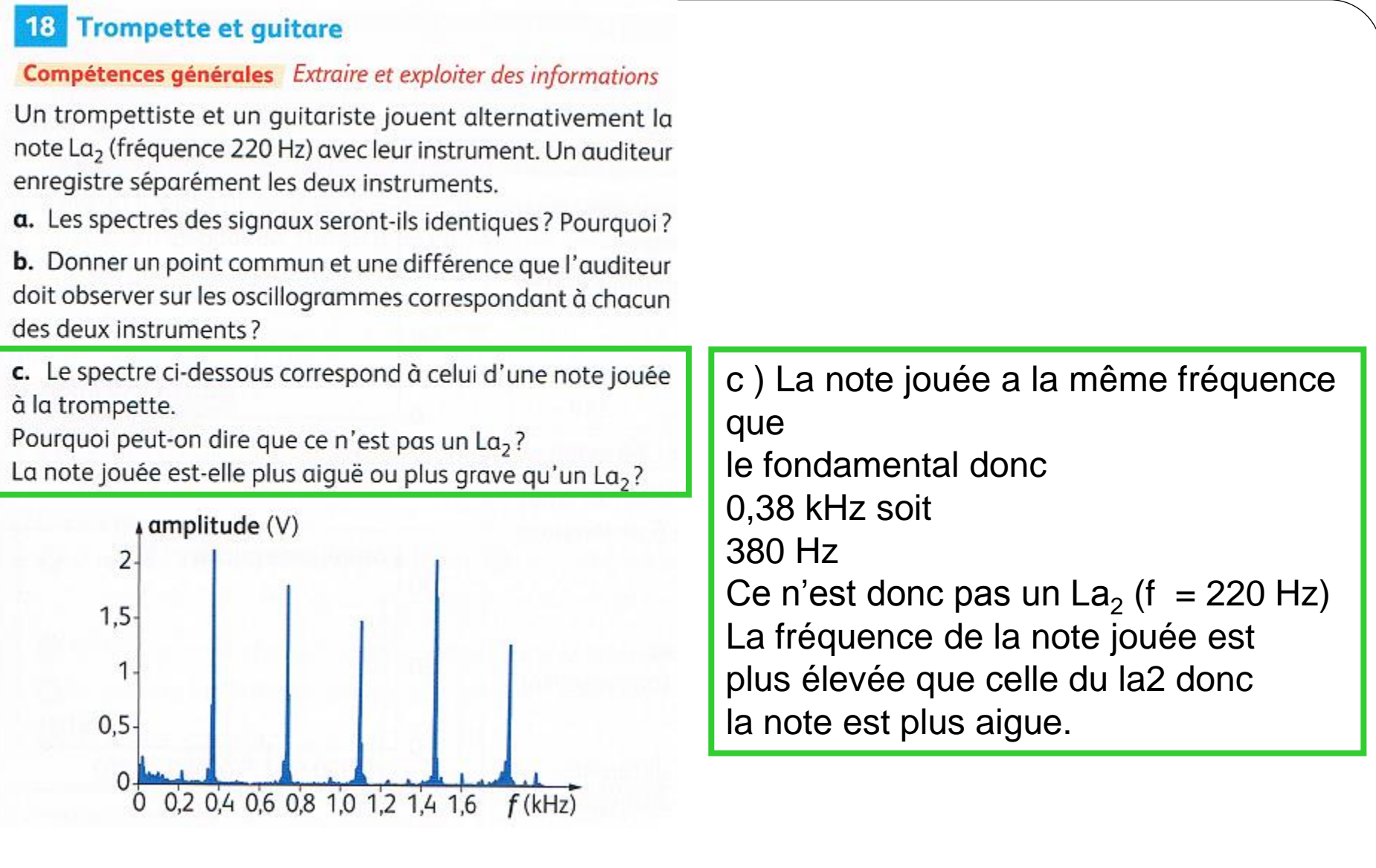

## **Diagramme de Fletcher**

## Compétences générales Extraire et exploiter des informations

La sensibilité de l'oreille humaine varie avec la hauteur des sons. Le diagramme de Fletcher ci-dessous en rend compte. Les courbes sont des courbes d'égale sensation auditive.

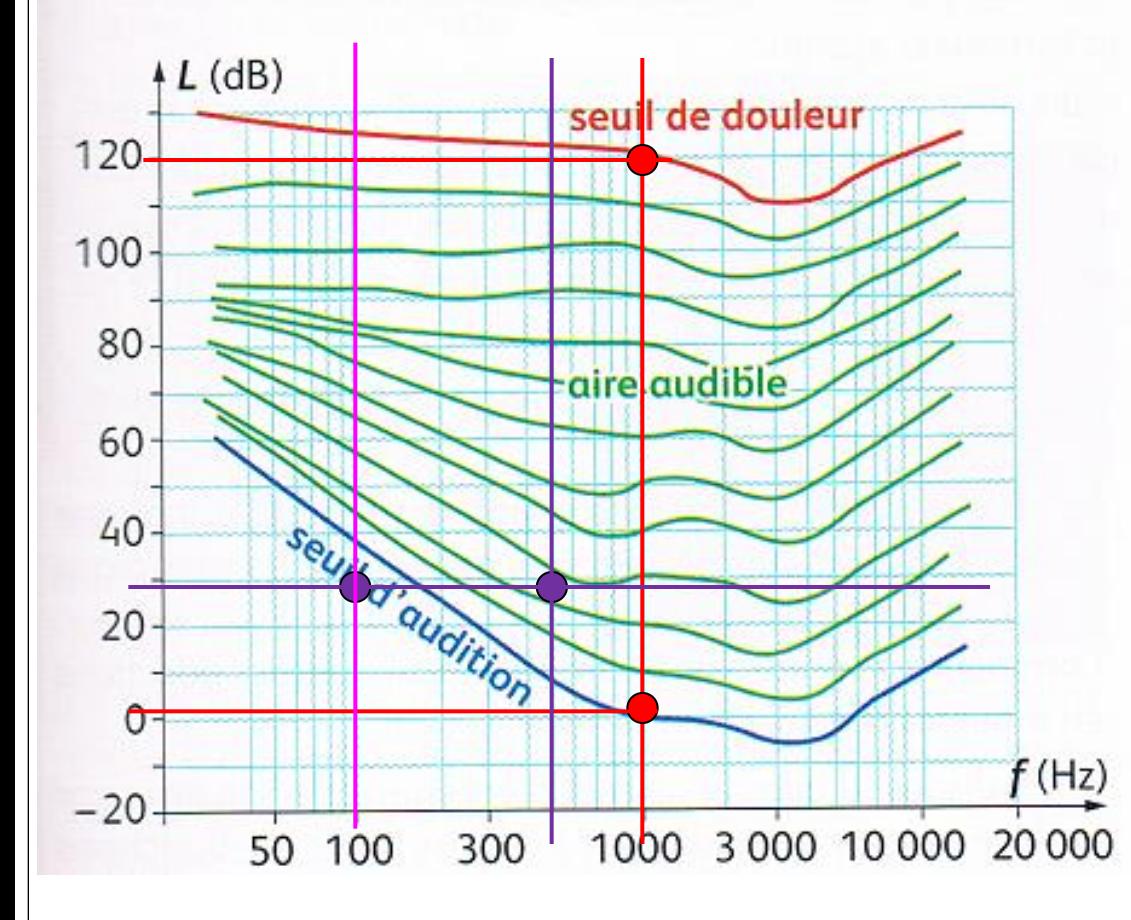

a.  $A f = 1000$  Hz, quelle est la valeur de l'intensité  $I_{min}$  du son correspondant au seuil d'audition?

Quelle est celle de l'intensité I<sub>max</sub> correspondant au seuil de douleur?

b. Un son de niveau sonore 30 dB est-il audible si sa fréquence est  $f_1 = 100$  Hz?

Et pour  $f_2$  = 500 Hz?

**a.** Pour  $f = 1000$  Hz,  $L_{min} = 0 dB$ Or 10 <sup>L/10</sup> = 1 / l<sub>0</sub> donc  $I_{\text{min}} = I_0 = 10^{-12}$  W.m<sup>-2</sup>  $L_{\text{max}} =$ 120 dB donc  $I_{max} = I_0 \times 10^{120/10} = 1$  W.m<sup>-2</sup> **b.** Pour  $L = 30$  dB Son inaudible  $f_1 = 100$  Hz  $f_2 = 500$  Hz Son audible

## **Diagramme de Fletcher**

## Compétences générales Extraire et exploiter des informations

La sensibilité de l'oreille humaine varie avec la hauteur des sons. Le diagramme de Fletcher ci-dessous en rend compte. Les courbes sont des courbes d'égale sensation auditive.

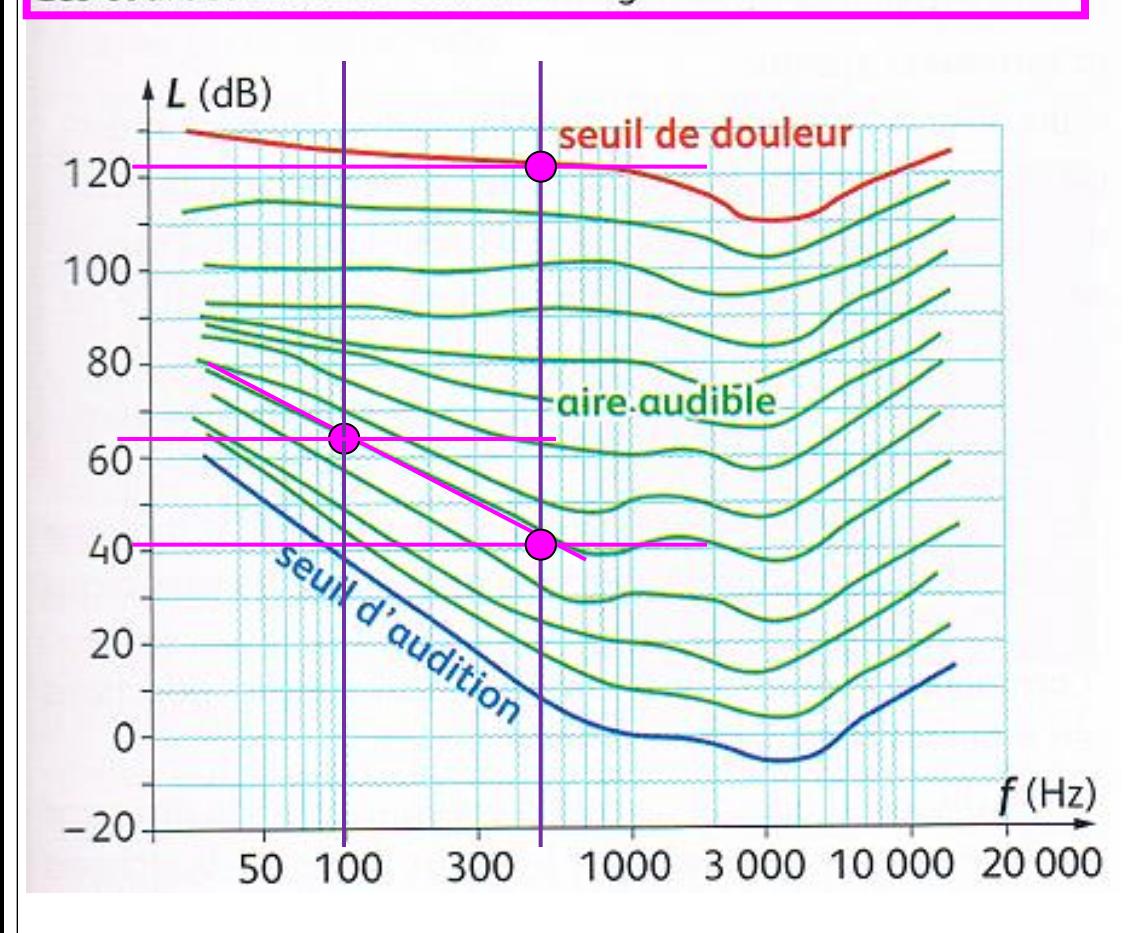

c. On considère un son de fréquence 500 Hz et de niveau sonore 40 dB.

Quel est le niveau sonore d'un son de fréquence 100 Hz donnant la même sensibilité auditive?

d. Combien faut-il de machines, produisant un son de niveau sonore 40 dB à 500 Hz pour atteindre le seuil de douleur?

 $\mathbf{c}$ .  $L' = 64$  dB  $d. I_{machine} =$  $10^{40/10}$  x  $10^{-12}$  =  $10^{-8}$  W m<sup>-2</sup> Le seuil de douleur à 500 Hz est  $L_{\text{max}} =$ 123 dB, soit  $I_{\text{douleur}} =$  $= 10^{123/10} \times 10^{-12} =$  $10^{0,3}$  W.m<sup>-2</sup> = 2 W.m<sup>-2</sup> Le nombre de machine est donc  $N = I_{\text{douleur}} / I_{\text{machine}} =$  $2/10^{-8} = 2.10^{8}$ Cela fait 200 millions de machines!

## **Diagramme de Fletcher**

#### Compétences générales Extraire et exploiter des informations

La sensibilité de l'oreille humaine varie avec la hauteur des sons. Le diagramme de Fletcher ci-dessous en rend compte. Les courbes sont des courbes d'égale sensation auditive.

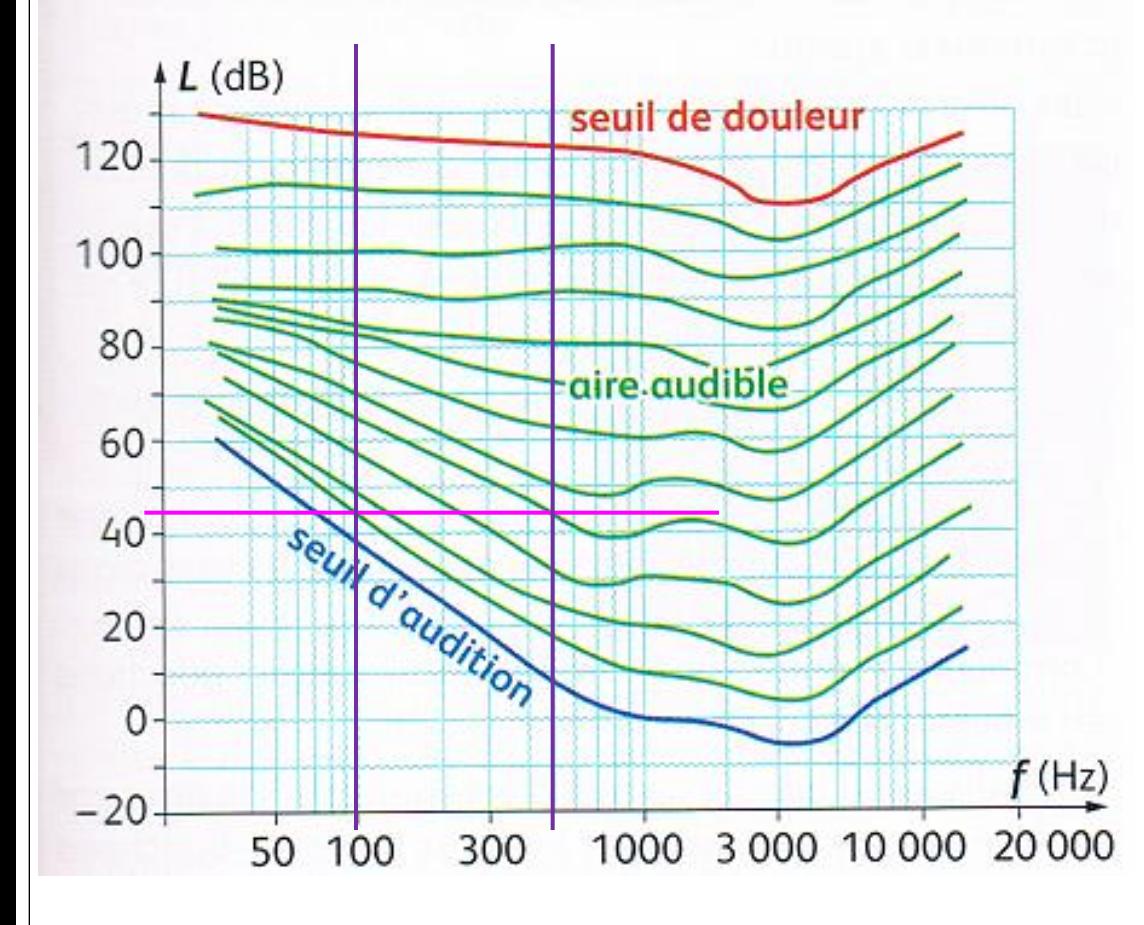

e. À la télévision, les publicités nous paraissent souvent plus sonores que les films. Le niveau d'intensité sonore est pourtant réglementé. Certaines publicités jouent sur la sensibilité de l'oreille afin de paraître plus sonores, tout en respectant les normes en décibels.

En utilisant le diagramme de Fletcher, expliquer comment une publicité peut paraitre plus sonore tout en respectant la législation?

e. Pour un même niveau sonore, par exemple à 44 dB, la sensation auditive est supérieure pour un son à 500 Hz que pour un son à 100 Hz. Pour que la publicité paraisse plus sonore sans changer le niveau sonore, il faut donc utiliser des sons plus aigus.

#### **AK** 20 Science in English

In 1842, Christian Doppler pointed out that the observed wavelength of light is affected by the motion between the emitting source and the observer. We've all witnessed the acoustic corollary. An ambulance siren sounds at a higher pitched as it approaches us, then the pitch sounds lower as it speeds past us. In the same way, an approaching light source is seen as blueshifted as it approaches, and is redshifted when it moves away.

The equation quantifying this effect when the velocity v is not too relativistic (less than 10 % of light speed) is:

> $\frac{\Delta\lambda}{\lambda} = \frac{v}{c}$ D'après le site: http://www.asterism.org/tutorials/tut29-1.htm

Au laboratoire, la raie alpha de l'hydrogène (H<sub>a</sub>) correspond à une longueur d'onde  $\lambda$  = 656,285 nm. Dans le spectre d'une étoile, un astronome amateur détermine, pour cette raie, la valeur  $\lambda' = 656,315$  nm. Il en conclut qu'il est en présence d'un «redshift».

a. Cet astronome a-t-il raison ou est-ce un « blueshift »?

**b.** Compte tenu de l'article, que peut-il en déduire concernant le sens du mouvement de l'étoile par rapport à l'observateur?

c. En utilisant la relation donnée dans l'article, calculer la valeur v de la vitesse de l'étoile par rapport à la Terre, suivant la direction de visée Terre-étoile.

 $\mathbf{a} \cdot \lambda' > \lambda \Rightarrow$  il s'agit bien d'un décalage vers les radiations de longueur d'onde plus élevée donc vers le rouge : l'astronome a raison de conclure à un « redshift ».

**b.**  $\lambda > \lambda \Leftrightarrow f' < f$  soit  $f_{\text{récepteur}} < f_{\text{source}}$ : l'étoile s'éloigne de l'observateur.

c. 
$$
\frac{\Delta \lambda}{\lambda} = \frac{v}{c} \Leftrightarrow v = \frac{c \Delta \lambda}{\lambda} =
$$
  
= 
$$
\frac{3,00 \times 10^8 \times (656,315 - 656,285) \times 10^{-9}}{656,285 \times 10^{-9}} =
$$
  
= 1,37×10<sup>4</sup> m·s<sup>-1</sup>.

### Apprendre à chercher

La résolution de cet exercice nécessite de trouver les étapes du raisonnement.

→ Une aide est disponible en fin de manuel.

#### Énoncé

Deux raies d'absorption du calcium (notées K et H) ont été identifiées dans le spectre de la lumière issue de la galaxie Hydra. Leurs longueurs d'onde, lorsque la source de lumière est au repos, sont égales à 393,37 nm e 396,85 nm

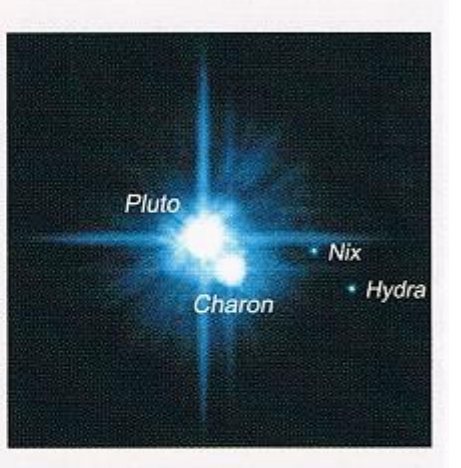

Le spectre de la lumière issue de la galaxie est donné ci-dessous. Il est entouré d'un spectre de référence dont les raies d'émission a, b, et q ont respectivement les longueurs d'ondes: 388,87 nm, 396,47 nm et 501,57 nm.

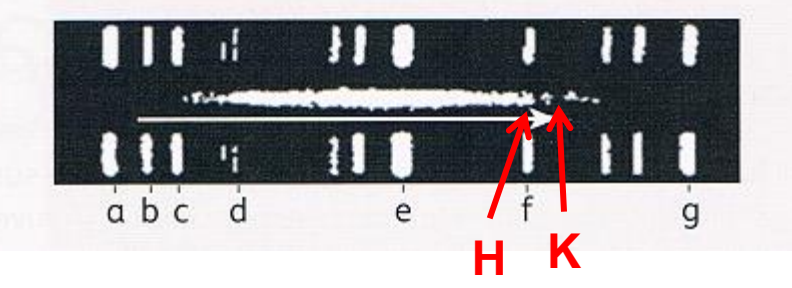

On observe que les deux raies d'absorption sont décalées vers les grandes longueurs d'onde en raison de l'expansion de l'univers (fuite des galaxies). Le décalage est matérialisé par la flèche blanche.

En supposant que ce décalage n'est dû qu'à l'effet Doppler-Fizeau, déterminer la longueur d'onde de la raie K dans le spectre et en déduire la vitesse de la galaxie.

Donnée : le décalage Doppler-Fizeau en longueur d'onde est donné par la relation :  $\frac{\Delta\lambda}{\lambda} = \frac{v}{c}$ .

**1 ère étape :** établir une échelle en utilisant les raies a et g :

 $\lambda_{\sf g}$  –  $\lambda_{\sf a} \, \leftrightarrow \, {\sf d}_{\sf a\text{-}g}$  soit 112,7 nm  $\leftrightarrow \,$  48,5 mm **2 nde étape :** utiliser l'échelle pour déterminer le décalage Doppler  $\Delta \lambda$  :  $\Delta \lambda = ? \leftrightarrow 36$  mm

$$
\Delta\lambda = \frac{36 \times 112, 7}{48, 5} = 84 \text{ nm}
$$

**3 ième étape :** calculer la vitesse de la galaxie en travaillant avec  $\lambda_{\mathsf{K}}$  :

$$
\frac{\Delta\lambda}{\lambda} = \frac{v}{c} \Leftrightarrow v = \frac{c\Delta\lambda}{\lambda} = \frac{3,00 \times 10^8 \times 84 \times 10^{-9}}{396,85 \times 10^{-9}} = 6,3 \times 10^7 \,\text{m} \cdot \text{s}^{-1}
$$